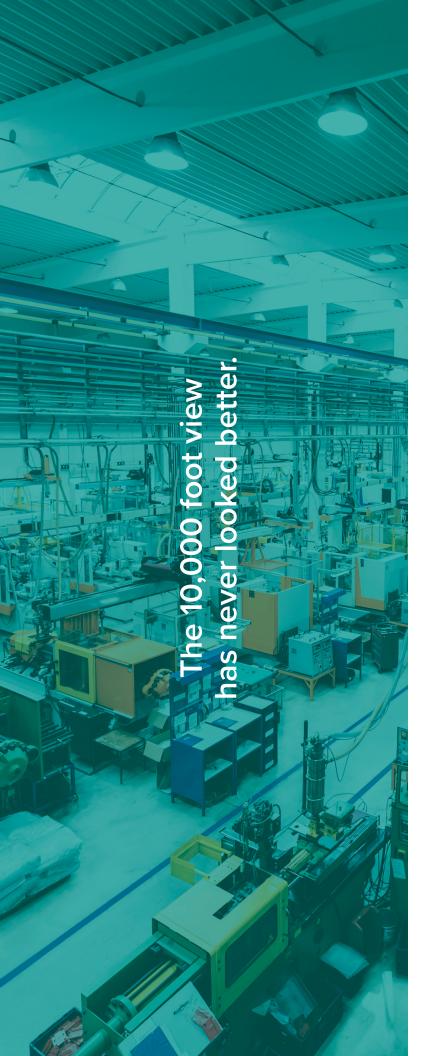

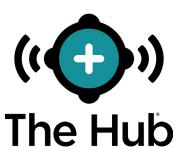

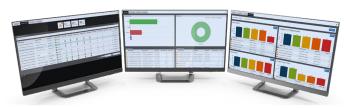

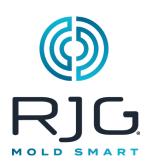

# Virtual Machine (VM) Server Specifications

The Hub® software can be installed onto virtual machine (VM) servers. following specifications provided as a guideline and may not be suitable for all applications. RJG will assist customer IT staff to determine individual company requirements, which will change depending on the number of networked CoPilot™ devices. If the minimum specifications are chosen, there must be dedicated staff monitoring disk space to ensure data integrity and prevent data loss.

# **SPECIFICATIONS**

| APPLICATION SERVER RECOMMENDED SPECIFICATIONS |                              |                                       |                            |
|-----------------------------------------------|------------------------------|---------------------------------------|----------------------------|
| Required vCPU                                 |                              | Quantity: 4                           |                            |
| RAM                                           |                              | 16 GB, minimum                        | 32 GB, recommended         |
| Hard Drive                                    | Single Partition (suggested) | I TB, minimum                         |                            |
|                                               | if Segmented (optional)      | 100 GB for OS                         | 900 GB for /var (database) |
| Operating System                              |                              | Debian Linux, version 9.x recommended |                            |

## INSTALLATION

## **Prerequisites**

- Server infrastructure built to specifications as defined in "Specifications".
- All firewall/routing configured to allow RJG SSH access to the VM OR to bare-metal box.
- Remote Support Service (Optional): RJG uses a utility called Simple Help to remotely access The Hub server in order to: provide customer support and transfer files (such as logs or software updates). Contact RJG Customer Support to obtain the necessary bypass IP/Port for these capabilities.
- Firewall/routing must be set up to the VM
  OR hypervisor (by customer). Alternatively, a
  remote session may be arranged (GoToAssist,
  TeamViewer, etc.) to a terminal where RJG
  can set up the VM alongside the customer at
  customer hypervisor. Contact RJG for remote IP
  address for routing setup, if necessary.

#### Local IT contact

- RJG to receive necessary local IT contact information
  - Local IT contact must be available for quick question and answer turnaround and, in some cases, support.

#### Install

#### Remote Connection

 Depending on customer need, RJG may either connect to the pre-configured VM using SSH access to set up all necessary software/utilities, OR RJG staff may assist customer IT staff to secure a remote session during which RJG will perform installation at customer hypervisor.

## File Transfer and Installation

 After initializing connection, RJG will transfer installation files to the VM and perform system updates alongside installation of the necessary software.

### Follow-Up

 Once installation is complete, RJG will be open to any questions as applicable to assist the customer.